# The **hypcap** package

### Heiko Oberdiek <oberdiek@uni-freiburg.de>

# 2007/04/09 v1.7

#### Abstract

This package tries a solution of the problem with hyperref, that links to floats points below the caption and not at the beginning of the float. Therefore this package divides the task into two part, the link setting with \capstart or automatically at the beginning of a float and the rest in the \caption command.

# Contents

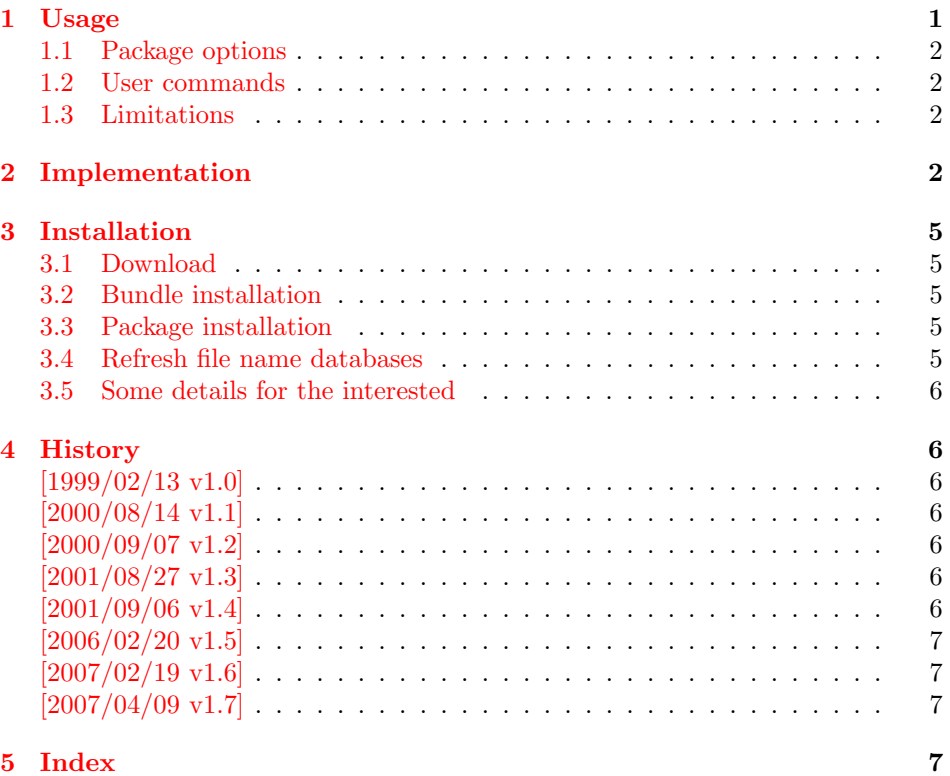

# 1 [Usage](#page-6-1)

<span id="page-0-0"></span>[The packa](#page-6-2)ge hypcap requires that hyperref is loaded first:

```
\usepackage[...]{hyperref}
\usepackage[...]{hypcap}
```
#### <span id="page-1-0"></span>1.1 Package options

The names of the four float environments figure, figure\*, table, or table\* can be used as option. Then the package redefines the environment in order to insert \capstart (see below) in the beginning of the environment automatically.

Option all enables the redefinitions of all four float environments. For other environments see the user command \hypcapredef.

### <span id="page-1-1"></span>1.2 User commands

\capstart \capstart: First this command increments the counter (\@captype). Then it makes an anchor for package hyperref. At last \caption is redefined to remove the anchor setting part from hyperref's \caption.

The package expects the following structure of a float environment:

```
\begin{float }...
\capstart
...
\caption{...}
...
\end{float}
```
There can be several **\caption** commands. For these you need **\capstart** again:

\capstart ... \caption... \capstart ... \caption...

And the \caption command itself can be put in a group.

With the options, described above, the extra writing of **\capstart** can be avoided. Consequently, there must be a \caption in every environment of this type, specified by the option. If you want to use more than one \caption in this environment, you have to state \capstart again.

\hypcapspace \hypcapspace: Because it looks poor, if the link points exactly at top of the figure, there is additional space: \hypcapspace, the default is 0.5\baselineskip, examples:

> <span id="page-1-5"></span><span id="page-1-4"></span>\renewcommand{\hypcapspace}{0pt} removes the space \renewcommand{\hypcapspace}{1pt} sets a fix value

\hypcapredef \hypcapredef: If there are other float environments, that should automatically execute \capstart, then a redefinition with \hypcapredef can be tried:

\hypcapredef{myfloat}

Only environments with one optional parameter are supported.

### <span id="page-1-2"></span>1.3 Limitations

• Packages that redefine \caption or \@caption.

# <span id="page-1-3"></span>2 Implementation

```
1 \langle *package \rangle
```
Package identification.

<span id="page-1-6"></span>2 \NeedsTeXFormat{LaTeX2e}

```
3 \ProvidesPackage{hypcap}%
```
4 [2007/04/09 v1.7 Adjusting anchors of captions (HO)]

For unique command names this package uses hc@ as prefix for internal command names.

```
First we check, if package hyperref is loaded:
                 5 \@ifundefined{hyper@@anchor}{%
                 6 \PackageError{hypcap}{You have to load 'hyperref' first}\@ehc
                 7 \endinput
                 8 }{}
\hc@org@caption Save the original meaning of \caption:
                 9 \newcommand*\hc@org@caption{}
                 10 \let\hc@org@caption\caption
   \if@capstart The switch \if@capstart helps to detect \capstart commands with missing
                 \caption macros. Because \caption can occur inside a group, assignments to
                 the switch have to be made global.
                 11 \newif\if@capstart
   \hypcapspace The anchor is raised.by \hypcapspace.
                12 \newcommand*\hypcapspace{.5\baselineskip}
      \capstart The macro \capstart contains the first part of the \caption command: Incre-
                menting the counter and setting the anchor.
                 13 \newcommand*\capstart{%
                 14 \H@refstepcounter\@captype % first part of caption
                15 \hyper@makecurrent\@captype
                16 \global\let\hc@currentHref\@currentHref
                17 \vspace*{-\hypcapspace}%
                18 \begingroup
                19 \let\leavevmode\relax
                20 \hyper@@anchor\@currentHref\relax
                21 \endgroup
                22 \vspace*{\hypcapspace}%
                23 \hc@hyperref{\let\caption\hc@caption}%
                24 \global\@capstarttrue
                25 \global\advance\csname c@\@captype\endcsname\m@ne
                26 }
                27 \@ifpackagelater{hyperref}{2007/04/09}{%
                28 \let\hc@hyperref\@gobble
                29 }{%
                30 \let\hc@hyperref\@firstofone
                31 }
    \hc@caption The new \caption command without the first part is defined in the macro
                 \hc@caption.
                32 \def\hc@caption{%
                33 \global\advance\csname c@\@captype\endcsname\@ne
                34 \@dblarg{\hc@@caption\@captype}%
                35 }
   \hc@@caption This is a copy of package hyperref's \@caption macro without making the anchor,
                because this is already done in \capstart.
                36 \long\def\hc@@caption#1[#2]#3{%
                37 \let\caption\hc@org@caption
                38 \global\@capstartfalse
                39 \ifHy@hypertexnames
                40 \hyper@makecurrent\@captype
                41 \else
                42 \global\let\@currentHref\hc@currentHref
                43 \fi
                44 \par\addcontentsline{%
                45 \csname ext@#1\endcsname}{#1}{%
                46 \protect\numberline{%
                47 \csname the#1\endcsname
```
<span id="page-2-30"></span><span id="page-2-27"></span><span id="page-2-21"></span><span id="page-2-20"></span><span id="page-2-19"></span><span id="page-2-14"></span><span id="page-2-13"></span><span id="page-2-12"></span><span id="page-2-10"></span><span id="page-2-7"></span><span id="page-2-6"></span><span id="page-2-5"></span><span id="page-2-0"></span>

```
48 }{\ignorespaces #2}%
             49 }%
             50 \begingroup
             51 \@parboxrestore
             52 \normalsize
             53 \@makecaption{\csname fnum@#1\endcsname}{%
             54 \ignorespaces#3%
             55 }%
             56 \qquad \text{par}57 \endgroup
             58 }
\hypcapredef The macro \hypcapredef prepares the call of \hc@redef that will redefine the
             environment that is given in the argument.
             59 \def\hypcapredef#1{%
             60 \expandafter\hc@redef\csname hc@org#1\expandafter\endcsname
             61 \csname hc@orgend#1\expandafter\endcsname
             62 \text{expandafter} \text{#1}\%63 }
  \hc@redef The old meaning of the environment is saved. Then \capstart is appended in
             the begin part. The end part contains a check that produces an error message in
             case of \capstart without \capstart (\capstart has incremented the counter).
             64 \def\hc@redef#1#2#3{%
             65 \newcommand#1{}%
             66 \expandafter\let\expandafter#1\csname#3\endcsname
             67 \expandafter\let\expandafter#2\csname end#3\endcsname
             68 \renewenvironment*{#3}[1][]{%
             69 \ifx\\##1\\%
             70 #1\relax
             71 \else
             72 #1[{##1}]%
             73 \qquad \fi
             74 \capstart
             75 }{%
             76 \if@capstart
             77 \PackageError{hypcap}{You have forgotten to use \string\caption}%
             78 \global\@capstartfalse
             79 \else
             80 \overline{\text{f}i}81 #2%
             82 }%
             83 }
                At last the options are defined and processed.
             84 \DeclareOption{figure}{\hypcapredef{\CurrentOption}}
             85 \DeclareOption{figure*}{\hypcapredef{\CurrentOption}}
             86 \DeclareOption{table}{\hypcapredef{\CurrentOption}}
             87 \DeclareOption{table*}{\hypcapredef{\CurrentOption}}
             88 \DeclareOption{all}{%
             89 \hypcapredef{figure}%
             90 \hypcapredef{figure*}%
             91 \hypcapredef{table}%
             92 \hypcapredef{table*}%
             93 }
             94 \ProcessOptions\relax
             95 \langle/package\rangle
```
# 3 Installation

#### 3.1 Download

<span id="page-4-0"></span>**Package.** This package is available on  $CTAN^1$ :

<span id="page-4-1"></span>CTAN:macros/latex/contrib/oberdiek/hypcap.dtx The source file.

CTAN:macros/latex/contrib/oberdiek/hypc[ap](#page-4-5).pdf Documentation.

Bundle. [All the packages of the bundle 'oberdiek' a](ftp://ftp.ctan.org/tex-archive/macros/latex/contrib/oberdiek/hypcap.dtx)re also available in a TDS compliant ZIP archive. There the packages are already unpacked and the docu[mentation files are generated. The files and directories](ftp://ftp.ctan.org/tex-archive/macros/latex/contrib/oberdiek/hypcap.pdf) obey the TDS standard.

CTAN:macros/latex/contrib/oberdiek/oberdiek-tds.zip

TDS refers to the standard "A Directory Structure for TEX Files" (CTAN:tds/ tds.pdf). Directories with texmf in their name are usually organized this way.

#### [3.2 Bundle installation](ftp://ftp.ctan.org/tex-archive/macros/latex/contrib/oberdiek/oberdiek-tds.zip)

[Unpack](ftp://ftp.ctan.org/tex-archive/tds/tds.pdf)ing. Unpack the oberdiek-tds.zip in the TDS tree (als[o known as](ftp://ftp.ctan.org/tex-archive/tds/tds.pdf) texmf tree) of your choice. Example (linux):

<span id="page-4-2"></span>unzip oberdiek-tds.zip -d "/texmf

Script installation. Check the directory TDS:scripts/oberdiek/ for scripts that need further installation steps. Package attachfile2 comes with the Perl script pdfatfi.pl that should be installed in such a way that it can be called as pdfatfi. Example (linux):

```
chmod +x scripts/oberdiek/pdfatfi.pl
cp scripts/oberdiek/pdfatfi.pl /usr/local/bin/
```
#### 3.3 Package installation

Unpacking. The .dtx file is a self-extracting docstrip archive. The files are extracted by running the  $.$ dtx through plain-TEX:

<span id="page-4-3"></span>tex hypcap.dtx

TDS. Now the different files must be moved into the different directories in your installation TDS tree (also known as texmf tree):

hypcap.sty  $\rightarrow$  tex/latex/oberdiek/hypcap.sty hypcap.pdf → doc/latex/oberdiek/hypcap.pdf hypcap.dtx  $\rightarrow$  source/latex/oberdiek/hypcap.dtx

If you have a docstrip.cfg that configures and enables docstrip's TDS installing feature, then some files can already be in the right place, see the documentation of docstrip.

#### 3.4 Refresh file name databases

If your T<sub>E</sub>X distribution (teT<sub>E</sub>X, mikT<sub>E</sub>X, ...) relies on file name databases, you must refresh these. For example, teTFX users run texhash or mktexlsr.

<span id="page-4-5"></span><span id="page-4-4"></span><sup>1</sup>ftp://ftp.ctan.org/tex-archive/

#### <span id="page-5-0"></span>3.5 Some details for the interested

Attached source. The PDF documentation on CTAN also includes the .dtx source file. It can be extracted by AcrobatReader 6 or higher. Another option is pdftk, e.g. unpack the file into the current directory:

pdftk hypcap.pdf unpack\_files output .

**Unpacking with LATEX.** The  $\cdot$  dtx chooses its action depending on the format:

 $plain-T<sub>F</sub>X:$  Run docstrip and extract the files.

LATEX: Generate the documentation.

If you insist on using  $L^2T_FX$  for docstrip (really, docstrip does not need  $L^2T_FX$ ), then inform the autodetect routine about your intention:

latex \let\install=y\input{hypcap.dtx}

Do not forget to quote the argument according to the demands of your shell.

Generating the documentation. You can use both the .dtx or the .drv to generate the documentation. The process can be configured by the configuration file ltxdoc.cfg. For instance, put this line into this file, if you want to have A4 as paper format:

\PassOptionsToClass{a4paper}{article}

An example follows how to generate the documentation with pdfI4T<sub>EX</sub>:

```
pdflatex hypcap.dtx
makeindex -s gind.ist hypcap.idx
pdflatex hypcap.dtx
makeindex -s gind.ist hypcap.idx
pdflatex hypcap.dtx
```
### <span id="page-5-1"></span>4 History

<span id="page-5-2"></span> $[1999/02/13 \text{ v}1.0]$ 

• A beginning version.

#### <span id="page-5-3"></span> $[2000/08/14 \text{ v}1.1]$

- Global assignments of \if@capstart in order to allow \caption in groups.
- Option all added.

#### <span id="page-5-4"></span> $[2000/09/07 \text{ v}1.2]$

• Package in dtx format.

### <span id="page-5-5"></span> $[2001/08/27 \text{ v}1.3]$

• Bug fix with hyperref's pdfmark driver (\leavevmode in \hyper@@anchor/\pdf@rect).

### <span id="page-5-6"></span> $[2001/09/06 v1.4]$

• Small fixes in the dtx file.

# [2006/02/20 v1.5]

Code is not changed.

New DTX framework.

### <span id="page-6-0"></span>[2007/02/19 v1.6]

Fix for hypertexnames=false.

# [2007/04/09 v1.7]

Stu in \caption moved to hyperref This avoids rede nitions of \caption and \@caption (idea of Axel Sommerfeldt).

<span id="page-6-1"></span>Fix for subgure (Marco Kuhlmann, Amilcar do Carmo Lucas).

# 5 Index

<span id="page-6-2"></span>Numbers written in italic refer to the page where the corresponding entry is described; numbers underlined refer to the code line of the de nition; numbers in roman refer to the code lines where the entry is used.

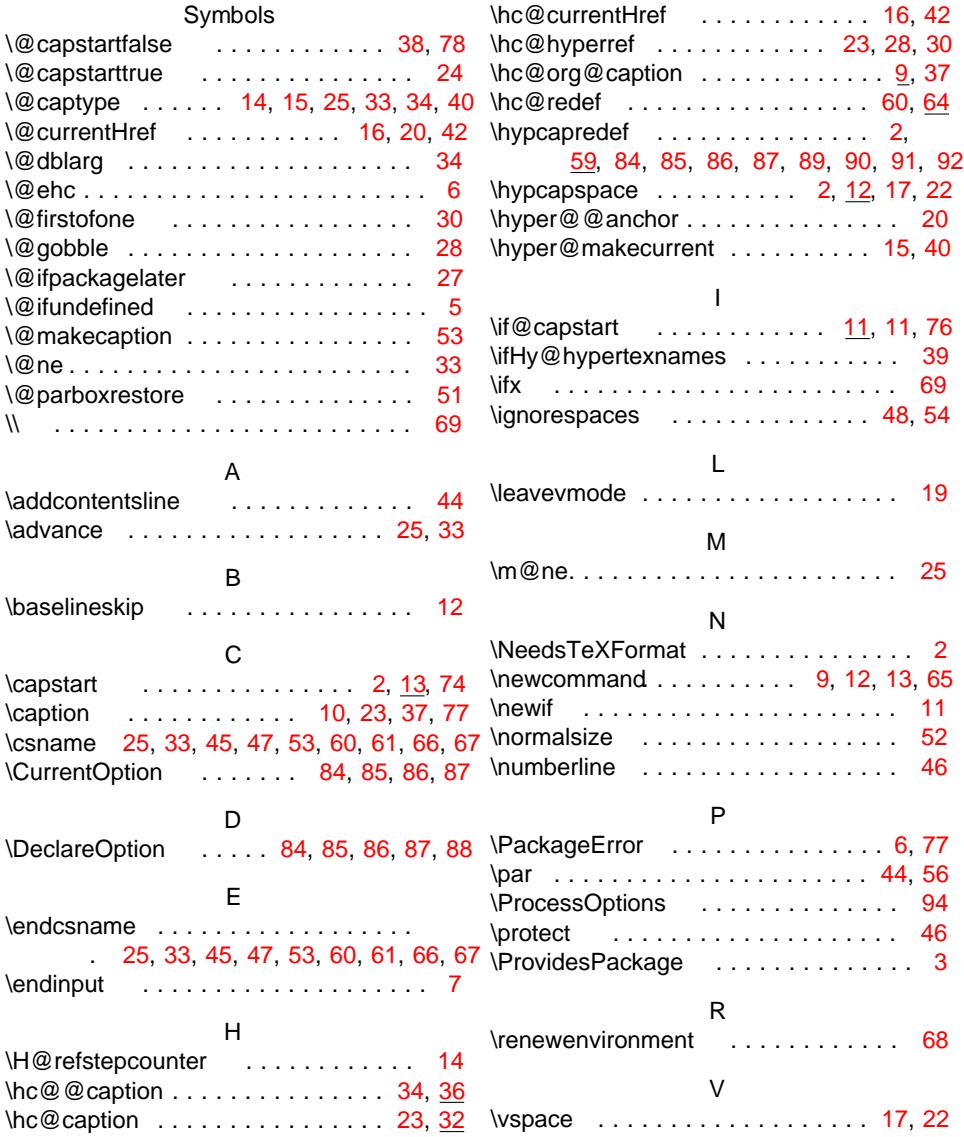